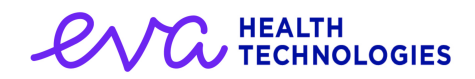

# 1.14 Release Notes

### **Overview**

## **Changes**

### [EF-2463] Use brand names in vaccine type dropdown, tags etc.

During a recent conversation with NHS Digital clinicians it was advised that the names of "Pfizer" and "Moderna" be updated to reflect the names of ""Spikevax® (Moderna)" and "Comirnaty® (PfizerBioNtech)" respectively showing consistency across the solution.

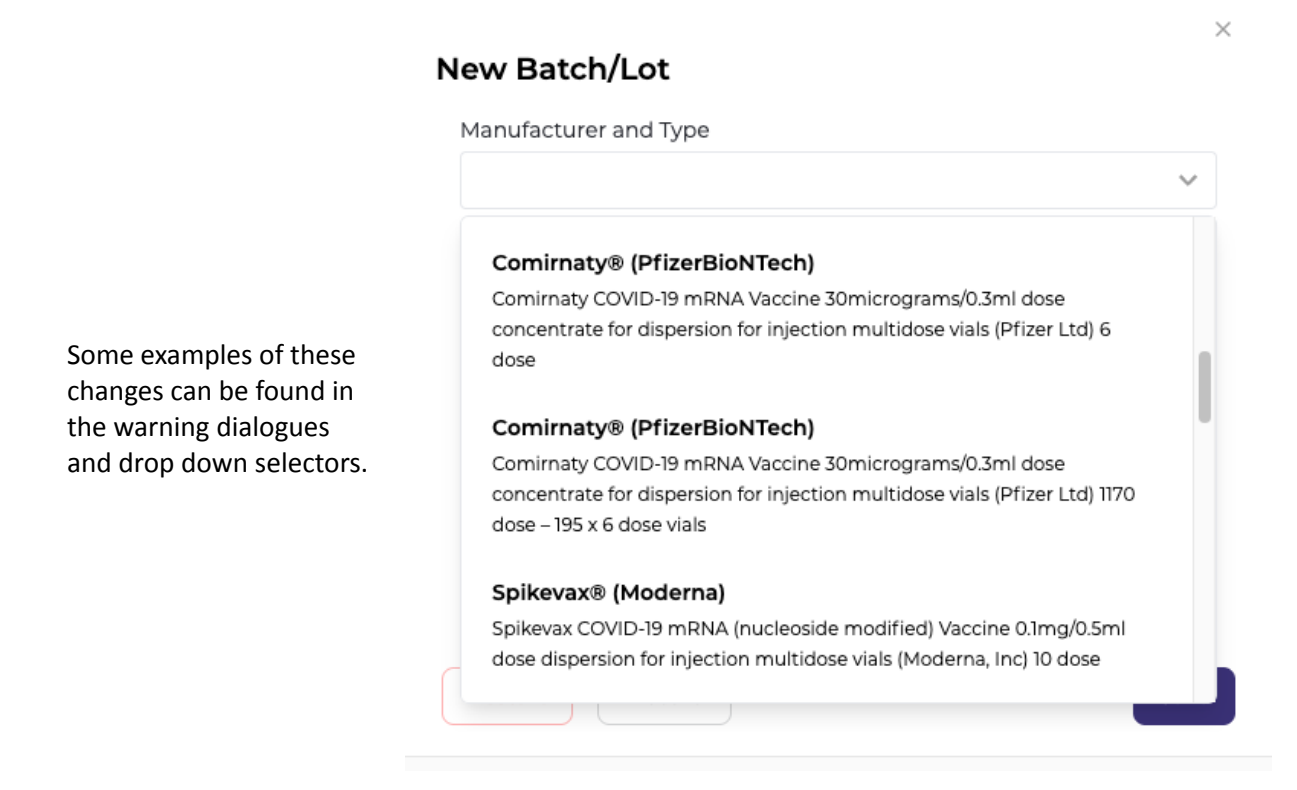

#### Vaccine

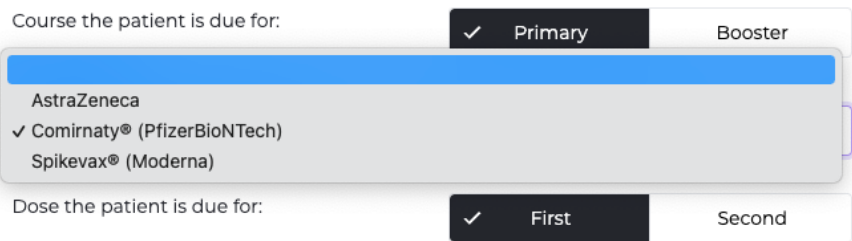

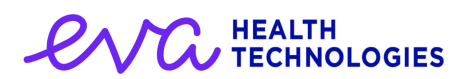

#### [EF-2286] Version refresh, force full refresh on login

The deployment of eVacc is performed on a regular basis. The deployment or upgrade process has been improved to try and mitigate some issues that were arising during the upgrade from one version to another. To improve the user experience a full refresh is performed when a user logs in, thus providing them with the latest version. As a result, once you have performed the refresh for this version, you will not be required to perform further version refreshes in the future.

#### [EF-2476] "No batches available for selection" warning when stock is depleted

A minor bug existed where, upon depletion of ALL batches for a specific vaccination, the list of available batches within the COVID-19 Vaccination template would be presented empty and without any further information. This has been uplifted, and the message "*No batches available for selection*" is now displayed to the user in such circumstances.

#### [EF-2201] Automatic synchronisation of PDS data on patient load

As originally designed, once a PDS synchronised patient was registered within the eVacc application, their demographics would then be locked in an non-editable state for perpetuity. This could conceivably cause a problem as time progresses and patient's change their primary residence, etc. To resolve this, eVacc now performs a PDS refresh each time a patient journal is loaded, and if the data retrieved from PDS is different from that on the local patient record, then the PDS record is considered authoritative and the local demographics updated accordingly. The logic will NOT update the patient record where data is held locally, but missing from PDS.

#### [EF-1910] Re-word the 'Vaccines Administered' button on the reports template

Within the reports module there is a button labeled "Vaccinations Administered" which was slightly incorrect. Although the report that is generated from clicking this button did contain administered vaccinations, it also included vaccinations that are currently in progress. The button has now been relabeled 'Vaccination Encounters' to reflect what is actually contained within the report.

#### [EF-2431] Users "Show revoked roles" doesn't work

As the number of eVacc users with your organisation increases, you will have noticed that the list of users presented upon entering the Users module grows longer. By design, the system should only present a list of 'Current' users by default upon entry into the module.

However, a bug resulted in the initial user list containing *all* users for your organisation, even if 'Show revoked roles' was unchecked. This has been resolved, so that only active users are presented upon entry to the module. All users accounts - including those that have been made inactive previously may be viewed by clicking in the 'Show revoked roles' checkbox.